# FLUXO DE EXAMES ORIENTAÇÕES GERAIS

ATUALIZADO EM 16/04/2024

#### **Solicitações**

#### **Não podem ter origem:**

- x em Serviço de Urgência e Emergência
- de Consulta Particular

#### **São válidos apenas encaminhamentos eletivos com entrada pelo SUS.**

Respeitando o fluxo, tendo sido agendado para o município pelos setores da Regulação do SISREG e da Central de Marcação de Consultas e Exames e Tratamento Fora de Domicílio.

**Fora deste fluxo o paciente deve retornar ao serviço solicitante de origem para realização do exame internamente ou iniciar o fluxo do SUS desde a primeira consulta na UBS.**

### **Solicitações**

**Qual exame e qual solicitante pode encaminhar e ser aceita a solicitação? (observada regra de fluxo eletivo SUS)**

Seguir o documento Fluxo de Exames para Abertura de Cota que encontra-se disponível na página da Fundação Municipal de Saúde. As páginas estão organizadas por exames e apresentam:

- Executantes que podem solicitar
- Executantes que não podem solicitar
- Especialidades que podem solicitar
- Executantes que realizam o exame em seus espaços

### **Solicitações que não passam pela UBS**

**Centro Municipal de Especialidades (CME) Serviço de Assistência Especializada (SAE) Centro Municipal da Mulher (CMM) Centro de Atenção Psicossocial (CAPS AD – CAPS i – CAPS II) Ambulatório de Saúde Mental**

Estes solicitantes irão inserir no SISREG a partir de seus balcões de atendimentos, os exames solicitados por seus especialistas e que estejam liberados conforme acordados entre as gerências dos setores.

**Paciente com solicitação de exames que cheguem dos acima citados, devem retornar ao solicitante para inserção em fila.**

#### **EXCETO**:

Solicitações preenchidas pelos profissionais do CIMSAÚDE que utilizam os espaços destes estabelecimentos do município devem ser inseridos pela UBS no SISREG.

**FLUXO DE EXAMES QUE PRECISAM DE APAC E SÃO AGENDADOS PELA CENTRAL DE MARCAÇÃO DE CONSULTAS**

- RESSONÂNCIAS MAGNÉTICAS
- TOMOGRAFIAS COMPUTADORIZADAS
- CINTILOGRAFIAS
- ELETRONEUROMIOGRAFIAS

**LEMBRAR DE SOLICITAR UMA GUIA DE APAC E UMA DO SISREG PARA CADA MEMBRO OU PARTE DO CORPO A SER REALIZADO EXAME.**

#### **PEDIDOS DE EXAMES COM APAC: RESSONÂNCIAS, TOMOGRAFIAS, ELETRONEUROMIOGRAFIA E CINTILOGRAFIA**

- 1. PACIENTE LEVA À UBS/SERVIÇOS MUNICIPAIS DE SAÚDE\* A SOLICITAÇÃO DO EXAME PEDIDA PELO ESPECIALISTA.
- 2. UBS/SERVIÇOS MUNICIPAIS DE SAÚDE\* PRECISA PREENCHER A APAC\*\* OU COMPLETAR SEU PREENCHIMENTO EM CASO DE ENVIO DO SOLICITANTE. VERIFICAR SE ESTÃO COMPLETOS OS SEGUINTES CAMPOS:
	- ✔ IDENTIFICAÇÃO DO ESTABELECIMENTO DE SAÚDE;
	- ✔ IDENTIFICAÇÃO DO PACIENTE;
	- ✔ PROCEDIMENTO SOLICITADO;
	- $\sqrt{CD}$ ;
	- ✔ JUSTIFICATIVA DO PROCEDIMENTO SOLICITADO;
	- ✔ SOLICITAÇÃO;
	- ✔ CARIMBO E ASSINATURA DO MÉDICO.\*\*\*
- 3. UBS/SERVIÇOS MUNICIPAIS DE SAÚDE\* DEVERÁ RASTREAR NOS SISTEMAS (ESUS, SISREG E TASY) A PORTA DE ENTRADA ELETIVA PELO SUS DOS PACIENTES.
- 4. SOLICITAR A ABERTURA DE COTA POR E-MAIL AO SISREG\*\*\*\*.

#### **\*CMM, CME E SAE**

**\*\* ELETROENCEFALOGRAMA NÃO PRECISA DE APAC**

**\*\*\* SE APAC ESTIVER PREENCHIDA PELO ESPECIALISTA, MAS ESTIVER SEM CARIMBO E ASSINATURA, OU INCOMPLETA A PARTE MÉDICA, DEVE SER DEVOLVIDO PARA O PACIENTE LEVAR AO ESPECIALISTA. \*\*\*\* CMM E CME JÁ POSSUEM COTA LIBERADA NO SISREG**

### **PEDIDOS DE EXAMES COM APAC: RESSONÂNCIAS, TOMOGRAFIAS E ELETRONEUROMIOGRAFIA**

- 5. EM PERÍODO DE ABERTURA DE COTA, A UBS SOLICITARÁ O EXAME NO SISREG.\*
	- INFORMAR NO CAMPO OBSERVAÇÃO CONFORME JÁ SOLICITAM AS CONSULTAS: RELATAR O MÁXIMO DE INFORMAÇÕES POSSÍVEIS.
	- CID PRECISA ESTAR PREENCHIDO CORRETAMENTE
	- PRECISA ESTAR CLARO QUAL PARTE OU MEMBRO, SE DIREITO OU ESQUERDO, QUE PRECISA DO EXAME.
	- EM CAIXA ALTA SERÁ NECESSÁRIO INFORMAÇÕES RELEVANTES COMO **"COM CONTRASTE"** E EM CASO DE PENITÊNCIÁRIO ESCREVER "**DETENTO**".
- 6. A CENTRAL DE CONSULTAS RECEBE A SOLICITAÇÃO NO SISREG.
- 7. CADASTRA E AGENDA NO GSUS OU IDS/CIMSAÚDE.
- 8. CANCELA A GUIA DO SISREG E ENCAMINHA A GUIA DO GSUS POR E-MAIL
- 9. UBS/SERVIÇOS MUNICIPAIS DE SAÚDE\* RECEBE E IMPRIME A GUIA DO GSUS OU IDS/CIMSAÚDE DO E-MAIL.
- 10.UBS/SERVIÇOS MUNICIPAIS DE SAÚDE\* DEVERÁ REPASSAR AS GUIAS DO GSUS OU IDS/CIMSAÚDE, SISREG (ENCONTRADA EM CANCELAMENTOS COM ANOTAÇÃO DE AGENDAMENTO) E A APAC AO PACIENTE. EM CASO DE TOMOGRAFIA COM SEDAÇÃO, O LAUDO DE ANESTESISTA TAMBÉM.

### **PEDIDOS DE EXAMES COM APAC: CINTILOGRAFIA**

SOLICITAÇÃO SEGUE IGUAL AOS DEMAIS EXAMES AGENDADOS PELA CENTRAL ATÉ QUE:

#### **APÓS O AGENDAMENTO DE CINTILOGRAFIA DE MIOCÁRDIO OCORRERÁ MUDANÇA NO PADRÃO**

A UBS/SERVIÇOS MUNICIPAIS DE SAÚDE RECEBERÁ DUAS GUIAS DO GSUS COM A MESMA DATA:

- UM AGENDAMENTO PARA O TURNO DA MANHÃ
- OUTRO AGENDAMENTO PARA O TURNO DA TARDE;

❑ A GUIA DO TURNO DA MANHÃ ESTARÁ COM AS ORIENTAÇÕES DE PREPARO PARA O EXAME.

- ❑ A GUIA DO PERÍODO DA TARDE ESTARÁ COM A RELAÇÃO DE MEDICAMENTOS E QUANTOS DIAS ANTERIORES AO EXAME SERÃO NECESSÁRIOS ESTAREM SUSPENSOS. (O NÚMERO DE DIAS SÃO OS NÚMEROS AO LADO DOS MEDICAMENTOS)
- ❑ PARA ESSA SUSPENSÃO TEMPORÁRIA DE MEDICAMENTOS, ORIENTAMOS QUE:
	- A UBS/SERVIÇOS MUNICIPAIS DE SAÚDE LIBERE APENAS A GUIA DA TARDE AO PACIENTE, PARA QUE ELE LEVE AO SEU CARDIOLOGISTA PARA RETORNAR COM INDICAÇÃO DOS MEDICAMENTOS, CARIMBO E ASSINATURA QUE O AUTORIZE A SUSPENDER OS MEDICAMENTOS NOS DIAS QUE ANTECEDEM AO EXAME.
	- ❑ O PACIENTE RETORNARÁ COM A AUTORIZAÇÃO DO CARDIOLOGISTA E A UBS DEVERÁ ENTREGAR AS GUIAS DO GSUS (MANHÃ E TARDE), DO SISREG E APAC.

### **PEDIDOS DE EXAMES COM APAC: CINTILOGRAFIA**

**ATENÇÃO PARA ALGUMAS POSSIBILIDADES NO RETORNO DO PACIENTE QUE TENTOU A AUTORIZAÇÃO DO CARDIOLOGISTA PARA SUSPENSÃO DOS MEDICAMENTOS:**

- EM CASO DE LIBERAÇÃO MÉDICA EM RECEITUÁRIO, MAS SEM INDICAÇÃO DOS MEDICAMENTOS:
- **\*** TENTAR IDENTIFICAR JUNTO AO PACIENTE QUAIS OS MEDICAMENTOS ESTÃO NA LISTAGEM E O NÚMERO DE DIAS QUE DEVEM SER SUSPENSOS ANTES DO EXAME A CONTAR DE SUA DATA DE EXECUÇÃO.
- EM CASO DE NÃO LIBERAÇÃO MÉDICA, APÓS ESGOTADAS AS TENTATIVAS:
- ORIENTAR AO PACIENTE QUE NÃO DEVE SUSPENDER NENHUM MEDICAMENTO, LIBERAR TODAS AS GUIAS PARA A TENTATIVA DE REALIZAÇÃO DO EXAME.

### **Orientações procedimentos que precisam de mais de uma solicitação em guias conjuntas ou separadas:**

Solicitações de exames no SISREG devem ser feitas para cada parte ou membro à ser examinado:

- **Abdômen Total:** solicitar Abdômen Superior e Abdômen Inferior
- **Coluna Total:** solicitar Coluna Cervical, Coluna Torácica e Coluna Lombar
- **Membros Inferiores:** solicitar Membro Inferior Direito e Membro Inferior Esquerdo
- **Membros Superiores:** solicitar Membro Superior Direito e Membro Superior Esquerdo.

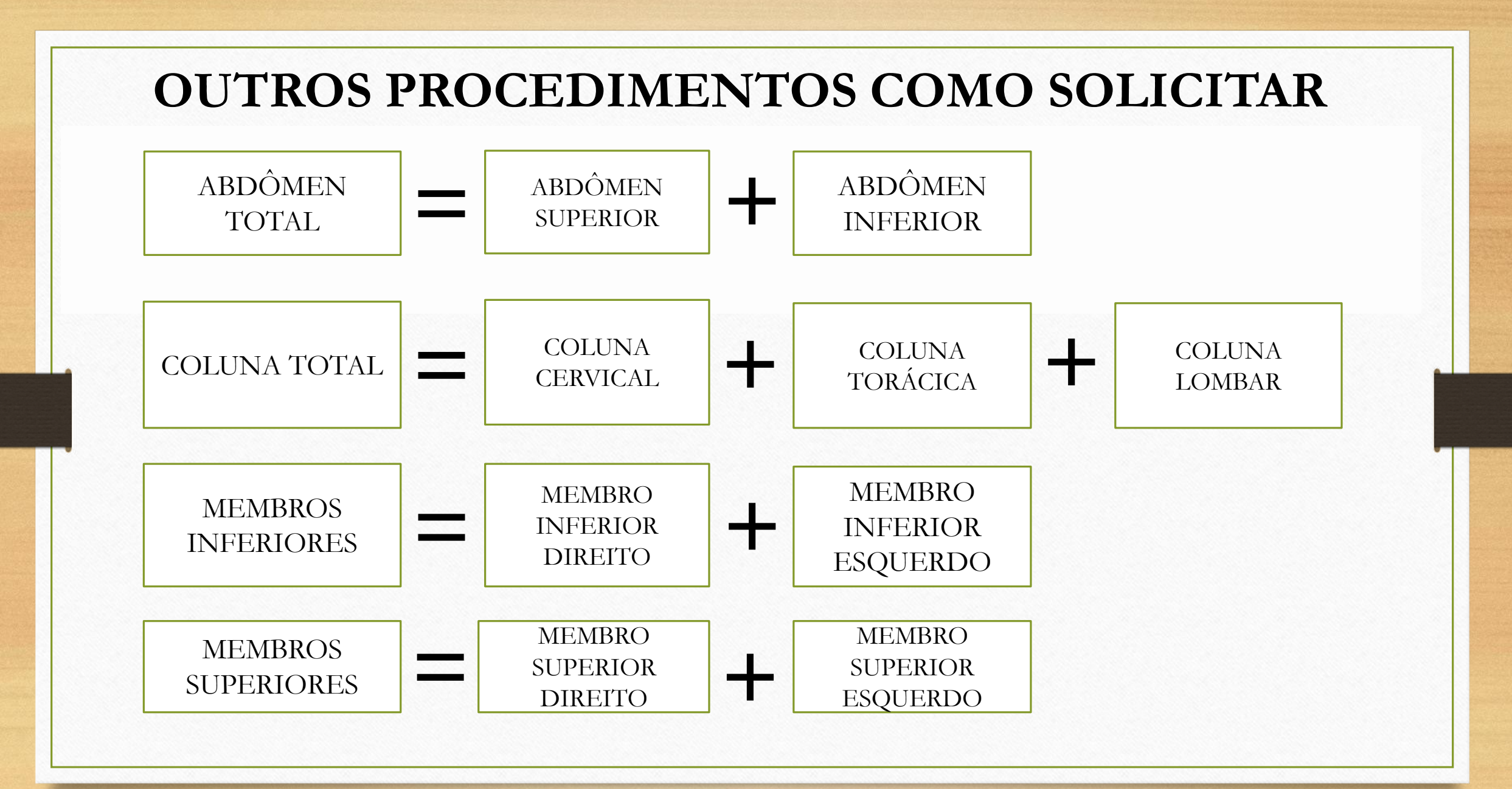

### **Orientações procedimentos que precisam de mais de uma solicitação em guias conjuntas ou separadas:**

Solicitações de **Cintilografias de Miocárdio** devem ser solicitados no SISREG em Grupo Cintilografias, marcando as opções:

- Cintilografia de Miocárdio p/ Avaliação da Perfusão em Situação de Estresse (mínimo 3 projeções)
- Cintilografia de Miocárdio p/ Avaliação da Perfusão em Situação de Repouso (mínimo 3 projeções)

Solicitações de **Cintilografias Pulmonar** devem ser solicitados no SISREG em Grupo Cintilografias, marcando as opções:

- Cintilografia Pulmonar (Perfusão) Mínimo de 4 projeções
- Cintilografia de Pulmão por Inalação (Mínimo 2 projeções)

### **Orientações procedimentos que precisam de mais de uma solicitação em guias conjuntas ou separadas:**

#### Solicitações de **Cintilografia Renal:**

- 1. Se na APAC (ou similar) constar *apenas pedido de Cintilografia Renal (DMSA)*, deve ser solicitado no SISREG em Grupo Cintilografias, marcando a opção:
- $\checkmark$  Cintilografia Renal (Qualitativa e/ou Quantitativa)
- 2. Se na APAC (ou similar) constar *pedido de Cintilografia Renal Dinâmica e Estática (DTPA)*, deve ser solicitado no SISREG em Grupo Cintilografias, marcando as opções:
- $\checkmark$  Cintilografia Renal (Qualitativa e/ou Quantitativa)
- Estudo Renal Dinâmico c/ ou s/ Diurético

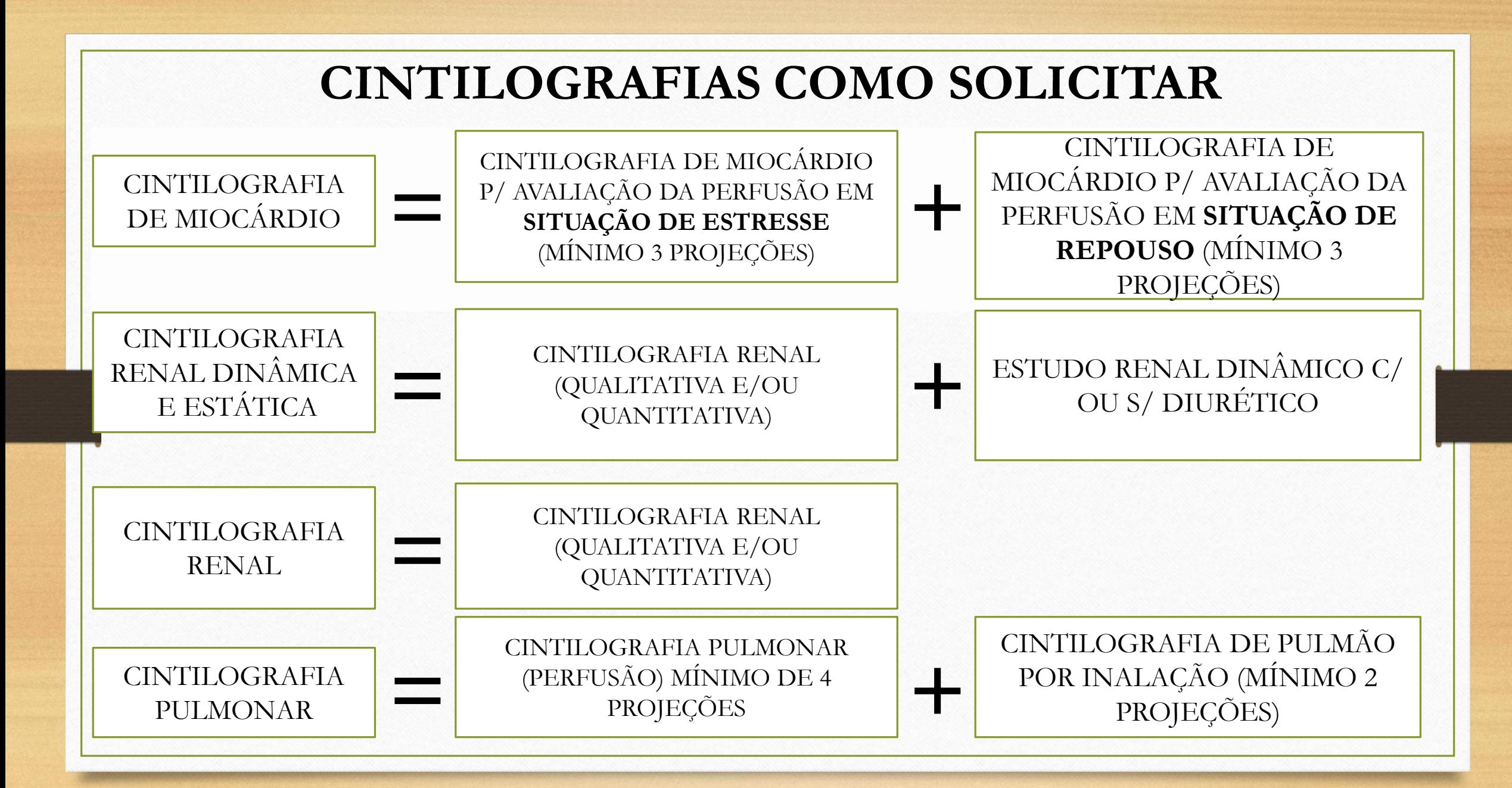

**DETALHADO – FLUXO DE EXAMES AGENDADOS PELA 3ª REGIONAL DE SAÚDE**

## **OCT – TOMOGRAFIA DE COERÊNCIA ÓPTICA E RESSONÂNCIA MAGNÉTICA COM SEDAÇÃO**

- 1. PACIENTE LEVA À UBS A SOLICITAÇÃO DO EXAME (EM DOCUMENTO SIMPLES OU APAC) PEDIDO PELO HOSPITAL.
- 2. PACIENTE DEVE ENTREGAR À UBS AS SEGUINTES CÓPIAS:
	- ❖ RG OU REGISTRO DE NASCIMENTO;
	- ❖ CPF;
	- ❖ RG DA MÃE (QUANDO PACIENTE MENOR DE 18 ANOS);
	- ❖ CARTÃO SUS;
	- ❖ COMPROVANTE DE RESIDÊNCIA;
	- ❖ **EM CASO DE RNM COM SEDAÇÃO**, QUANDO O PACIENTE É ADULTO SE FAZ NECESSÁRIO AUTORIZAÇÃO POR ESCRITO DO CARDIOLOGISTA PARA A REALIZAÇÃO DO EXAME E ELETROCARDIOGRAMA ATUALIZADO.

**DETALHADO – FLUXO DE EXAMES AGENDADOS PELA 3ª REGIONAL DE SAÚDE**

## **OCT – TOMOGRAFIA DE COERÊNCIA ÓPTICA E RESSONÂNCIA MAGNÉTICA COM SEDAÇÃO**

- 3. UBS PRECISA PREENCHER A APAC OU COMPLETAR SEU PREENCHIMENTO (EM CASO DE ENVIO DO SOLICITANTE). VERIFICAR SE ESTÃO COMPLETOS OS SEGUINTES CAMPOS:
	- IDENTIFICAÇÃO DO ESTABELECIMENTO DE SAÚDE;
	- IDENTIFICAÇÃO DO PACIENTE;
	- PROCEDIMENTO SOLICITADO;
	- $\checkmark$  CID;
	- JUSTIFICATIVA DO PROCEDIMENTO SOLICITADO;
	- ✔ SOLICITAÇÃO;
	- $\checkmark$  CARIMBO E ASSINATURA DO MÉDICO. $^*$

**\* SE APAC ESTIVER PREENCHIDA PELO ESPECIALISTA, MAS ESTIVER SEM CARIMBO E ASSINATURA, OU INCOMPLETA A PARTE MÉDICA, DEVE SER DEVOLVIDO PARA O PACIENTE LEVAR AO ESPECIALISTA NOVAMENTE.**

#### **DETALHADO – FLUXO DE EXAMES AGENDADOS PELA 3ª REGIONAL DE SAÚDE**

## **OCT – TOMOGRAFIA DE COERÊNCIA ÓPTICA E RESSONÂNCIA MAGNÉTICA COM SEDAÇÃO**

- 4. UBS DEVERÁ RASTREAR NOS SISTEMAS (ESUS, SISREG E TASY) A PORTA DE ENTRADA ELETIVA PELO SUS DOS PACIENTES.
- 5. VERIFICAR SE HÁ CLAREZA DE QUAL PARTE OU MEMBRO, SE DIREITO OU ESQUERDO, QUE PRECISA DO EXAME.
- 6. COM PORTA DE ENTRADA AUTORIZADA, A UBS ENCAMINHARÁ POR MALOTE AO GCA:
	- ⮚ GUIA DE SOLICITAÇÃO DO SISREG;
	- $\triangleright$  APAC:
	- ⮚ DOCUMENTAÇÃO DO PACIENTE.
- 8. O TFD RECEBERÁ NO GCA E SOLICITARÁ NO GSUS O EXAME.
- 9. TFD ENCAMINHARÁ OS DOCUMENTOS REPASSADOS PELA UBS, JUNTO COM A GUIA DE SOLICITAÇÃO DO GSUS E COM OFÍCIO, À 3ª REGIONAL DE SAÚDE.
- 10. O AGENDAMENTO OCORRERÁ PELA 3ª REGIONAL DE SAÚDE.
- 11. O TFD ENTRARÁ EM CONTATO COM O PACIENTE PARA QUE ESTE RETIRE OS DOCUMENTOS E AGENDE O TRANSPORTE PARA A CONSULTA.

**RESUMO – FLUXO DE EXAMES AGENDADOS PELA 3ª REGIONAL DE SAÚDE**

## **OCT – TOMOGRAFIA DE COERÊNCIA ÓPTICA E RESSONÂNCIA MAGNÉTICA COM SEDAÇÃO**

- SOLICITAÇÃO MÉDICA
- 2. PREENCHIMENTO DA APAC
- 3. ENCAMINHAR PARA O TFD:
	- APAC E SOLICITAÇÃO DO ESPECIALISTA (SE ESTIVER EM DOCUMENTO A PARTE);
	- DOCUMENTOS PESSOAIS DO PACIENTE (E RESPONSÁVEIS, SE MENOR DE IDADE), RG/CERTIDÃO DE NASCIMENTO E CPF;
	- COMPROVANTE DE RESIDÊNCIA (ÚLTIMOS 6 MESES)

**RNM COM SEDAÇÃO: SE PACIENTE MAIOR DE IDADE PRECISA DE LIBERAÇÃO DO CARDIOLOGISTA E ELETROCARDIOGRAMA ATUALIZADO**

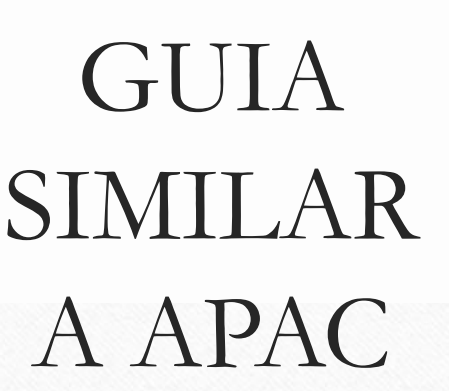

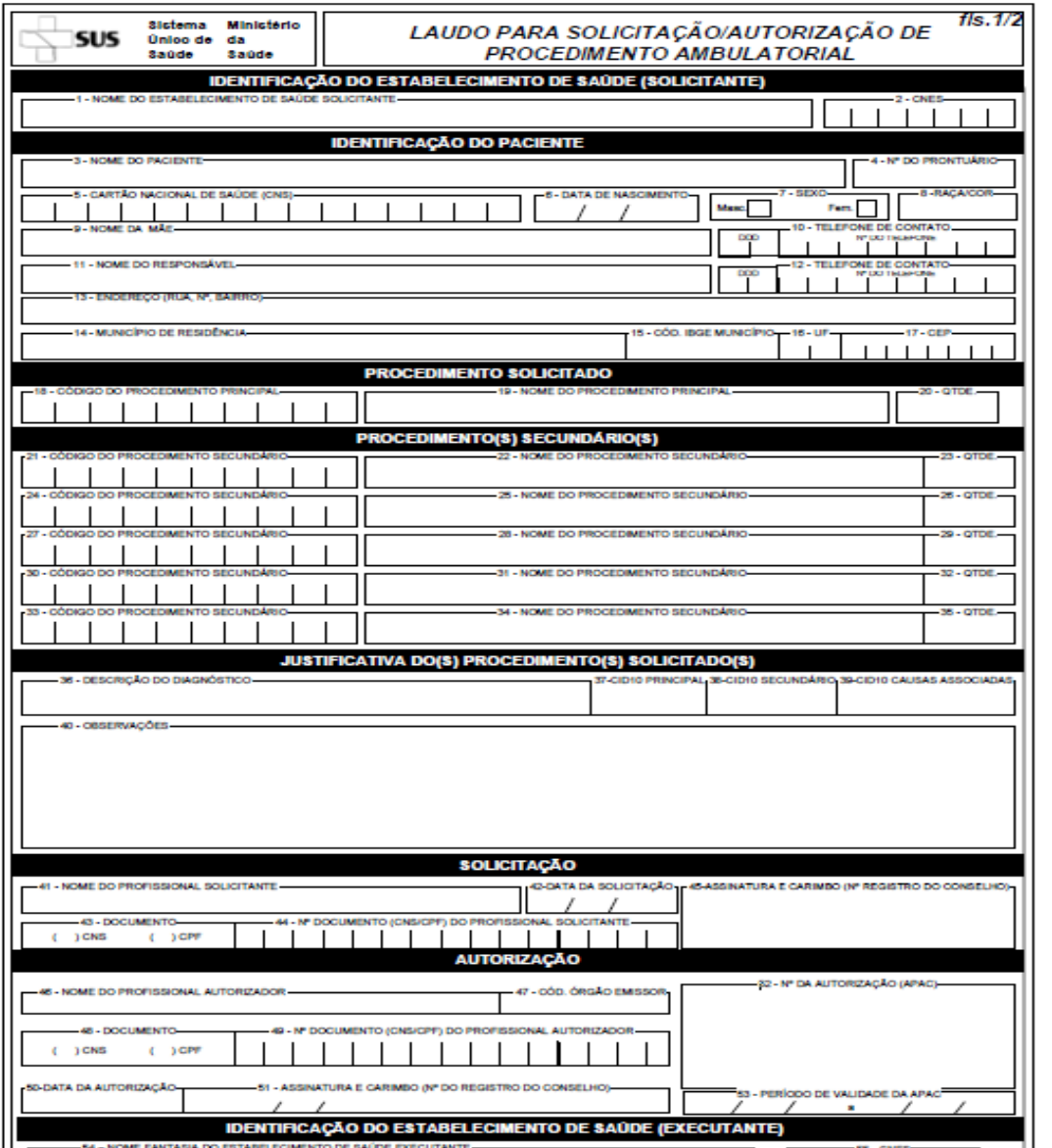

Disponível no site da Fundação Municipal de Saúde

# **PRESTADORES DE EXAMES**

#### **SISTEMA DO ESTADO – GSUS**

- HOSPITAL BOM JESUS
- HOSPITAL REGIONAL
- NUCLIMAGEM
- **SABEDOTTI**
- CLÍNICA DA IMAGEM
- UROSAÚDE

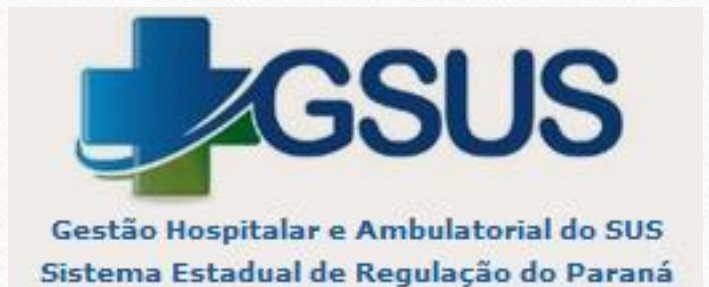

# **PRESTADORES DE EXAMES**

#### SISTEMA DO CONSÓRCIO – IDS

- MK CLINIC
- SÃO CAMILO
- CLÍNICA WAMBIER
- CPO
- CEDRA
- CLÍNICA DA IMAGEM
- PULMOCOR/BODY ART
- ESTARMED
- GASTROCLÍNICA
- NUCLIMAGEM
- RADIOMED
- CIBS
- LAB100
- UROSAÚDE
- HOSPITAL BOM JESUS

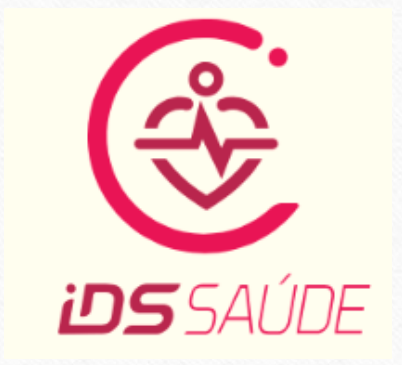

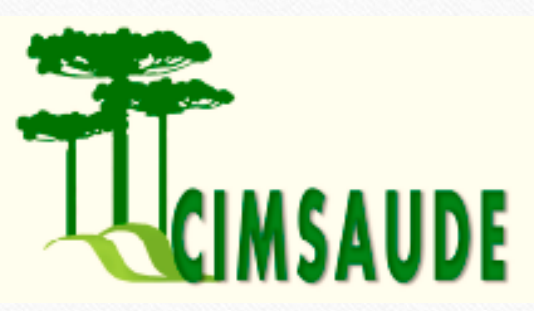

## **EXAMES VIA SISTEMA DO ESTADO - GSUS**

- AVALIAÇÃO URODINÂMICA
- CINTILOGRAFIA DO MIOCÁRDIO
- CINTILOGRAFIA RENAL
- CINTILOGRAFIA ÓSSEA
- CINTILOGRAFIA PULMONAR
- COLONOSCOPIA
- ECOCARDIO FETAL
- ELETROENCEFALOGRAMA
- ENDOSCOPIA
- MAMOGRAFIA BILATERAL
- MAMOGRAFIA DIAGNÓSTICO
- TOMOGRAFIA SEM SEDAÇÃO
- TOMOGRAFIA INFANTIL COM SEDAÇÃO
- RESSONÂNCIA SEM SEDAÇÃO
- RESSONÂNCIA COM SEDAÇÃO (VIA 3ª REGIONAL)
- OCT TOMOGRAFIA DE COERÊNCIA ÓPTICA (VIA 3ª REGIONAL)

## **EXAMES VIA SISTEMA DO CONSÓRCIO - IDS**

- AUDIOMETRIA TONAL
- AVALIAÇÃO URODINÂMICA
- BERA
- CINTILOGRAFIAS
- COLONOSCOPIA
- DENSITOMETRIA ÓSSEA
- ECODOPPLER ARTERIAL
- ECODOPPLER VENOSO
- ELETROENCEFALOGRAMA
- ELETRONEUROMIOGRAFIA
- ENDOSCOPIA
- EOA (EMISSÕES OTOACÚSTICAS)
- **ESPIROMETRIA**
- HOLTER
- IMITÂNCIOMETRIA/IMPEDANCIO METRIA
- LOGOAUDIOMETRIA (AUDIOMETRIA VOCAL)
- MAPA
- USG ABDOMEN SUPERIOR
- USG ABDOMEN TOTAL
- USG APARELHO URINÁRIO
- USG ARTERIAL DE CARÓTIDAS
- USG ARTICULAÇÕES
- USG AXILA
- USG BOLSA ESCROTAL
- USG GLOBO OCULAR
- USG MAMÁRIA BILATERAL • USG OBSTÉTRICA COM DOPPLER
- USG OBSTÉTRICA SIMPLES
- USG PAREDE ABDOMINAL
- USG PÉLVICA GINECOLÓGICA
- USG PRÓSTATA VIA ABDOMINAL
- USG TIREOIDE
- USG TRANSVAGINAL
- VIDEOLARINGOSCOPIA
- VIDEONASOFIBROSCOPIA
- VIDEONASOLARINGOSCOPIA